## Bearbeite folgende Übungsseiten im Mathebuch

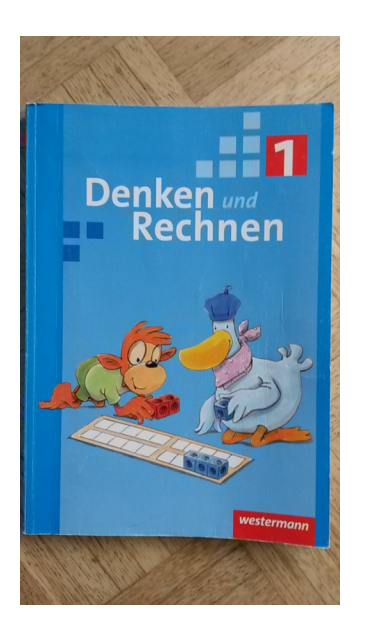

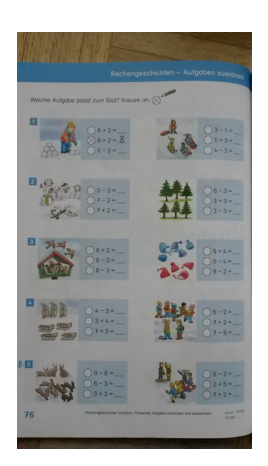

Rechengeschichten - Aufgaben zuordnen S. 76

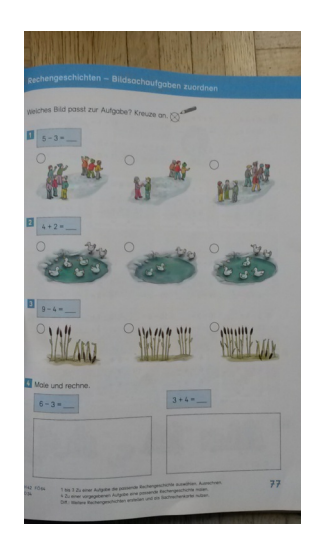

Rechengeschichten - Bildsachaufgaben zuordnen S. 77

## Bearbeite folgende Übungen im Arbeitsheft

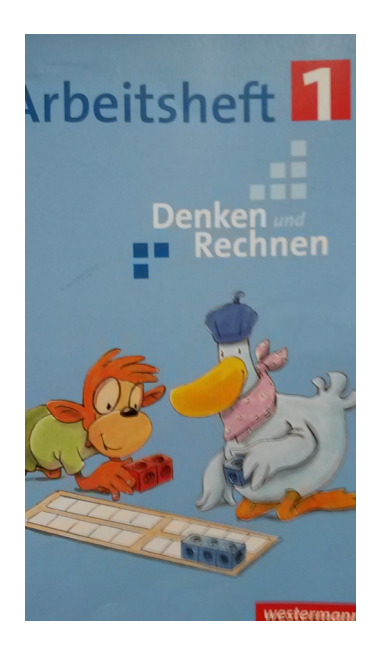

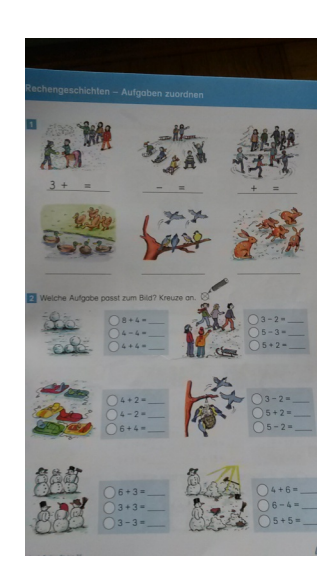

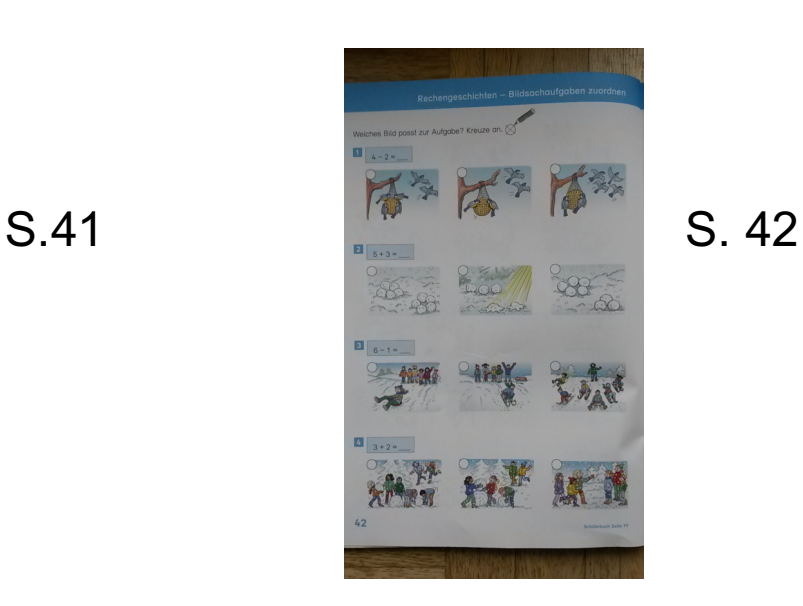

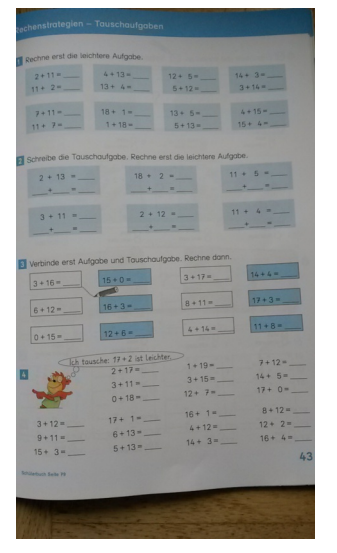

S.43

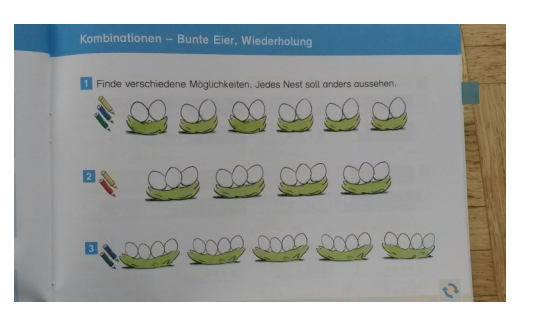

Kombinationen S.53 N.1,2,3

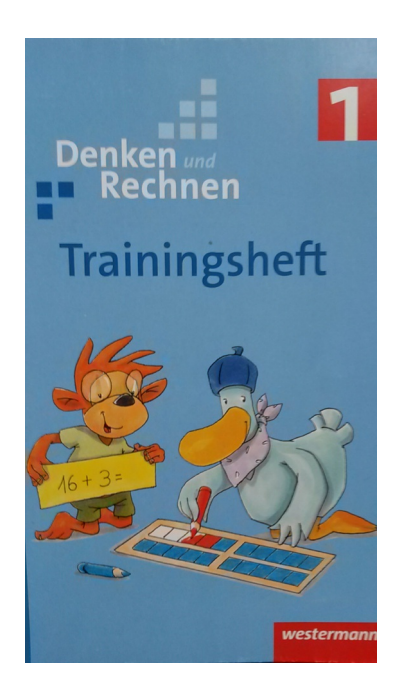

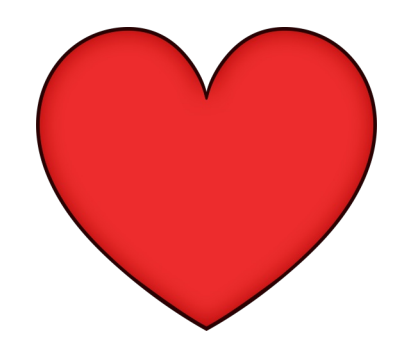

Du kannst im Trainingsheft diese Seiten bearbeiten: S.37,38, 39,45

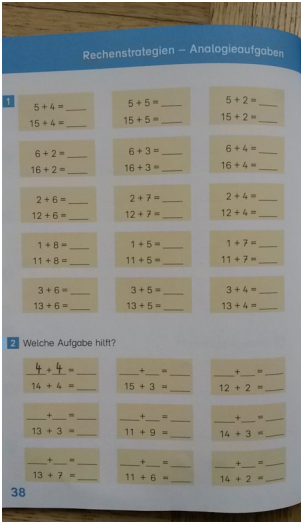

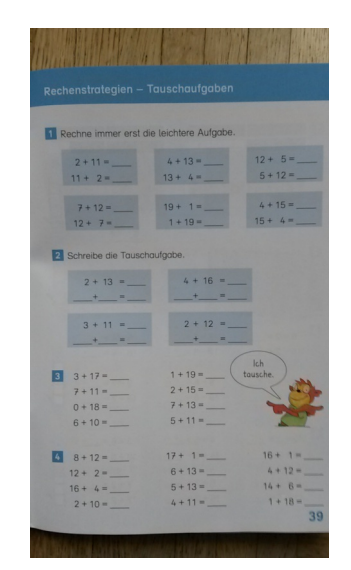

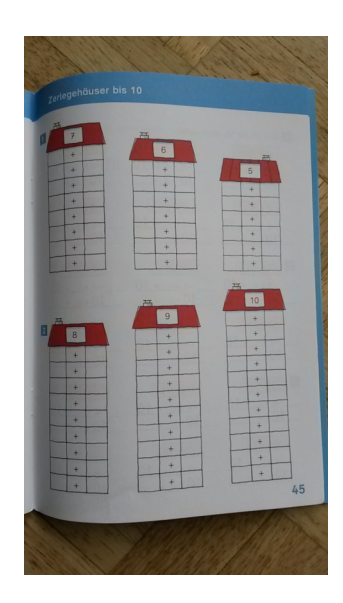

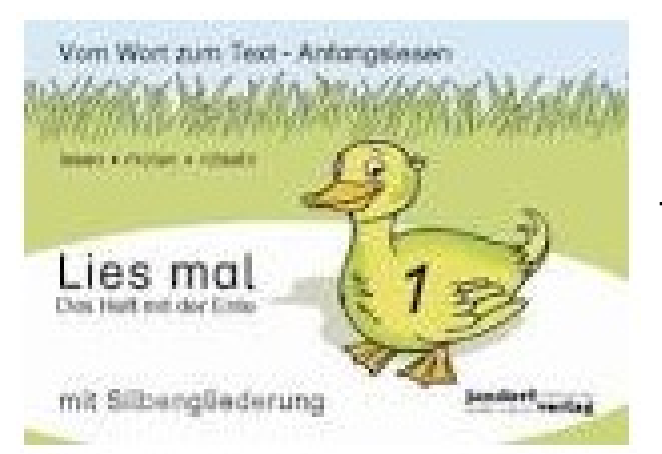

Du kannst das lies mal 1 fertig bearbeiten